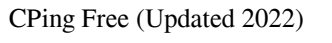

\* The cPing Activation Code application was developed to be a 32-bit program written in Delphi that allows users to select a predefined IP address or the program will select it for you. A climbing ping starts at a predefined IP address and then increments it until it reaches a predefined point. This application is a free program and is available for download at \* This application allows a simple ping or a climbing ping to be performed. \* The climbing ping can be initiated by choosing a predefined IP address or the program will select it for you. \* The climbing ping can be initiated at the current IP address or it can be initiated at an IP address that is on a list. \* The climbing ping can be initiated at the current IP address or it can be initiated at an IP address that is on a list. ? \* The application will display the IP address at the top and the byte count in the middle (or will display both if you choose to display the total byte count).  $+$  \* The application will display the IP address at

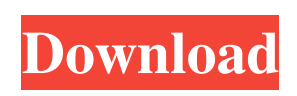

## **CPing**

the top and the byte count in the middle (or will display both if you choose to display the total byte count). ? \* The application will display the IP address and the byte count at the top and the byte count in the middle (or will display both if you choose to display the total byte count).  $+$  \* The application will display the IP address, the byte count at the top and the byte count in the middle (or will display both if you choose to display the total byte count). ? \* The application will display the IP address, the byte count at the top and the byte count in the middle (or will display both if you choose to display the total byte count).  $+$  \* The application will display the IP address, the byte count at the top and the byte count in the middle (or will display both if you choose to display the total byte count).  $? *$  The application will display the IP address, the byte count at the top and the byte count in the middle (or will display both if you choose to display the total byte count).  $+$  \* The application will display the IP address, the byte count at the top and the byte count in the middle (or will display both if you choose to display the total byte count). \*

## **CPing Crack [32|64bit]**

The "Add" button adds the specified IP address, subnet, or network to the list of possible IP addresses to be climbed. The "Clone" button duplicates the specified address. The "Delete" button removes the specified address from the list. The "Save" button saves the current list of addresses as a text file in the specified format. The "Load" button loads the text file to the specified list. The "Save and Load" button saves and loads the list of addresses to and from the text file. The "Tool" button runs the "Tools" application. The "Help" button runs the "About" dialog box. The cPing Crack application was developed to be a 32-bit program written in Delphi that allows users to select do a simple ping or do a "climbing" ping. A climbing ping increments the IP address until it reaches a predefined point. KEYMACRO Description: The "Add" button adds the specified IP address, subnet, or network to the list of possible IP addresses to be climbed. The "Clone" button duplicates the specified address. The "Delete" button removes the specified address from the list. The "Save" button saves the current list of addresses as a text file in the specified format. The "Load" button loads the text file to the specified list. The "Save and Load" button saves and loads the list of addresses to and from the text file. The "Tool" button runs the "Tools" application. The "Help" button runs the "About" dialog box. The cPing 2022 Crack application was developed to be a 32-bit program written in Delphi that allows users to select do a simple ping or do a "climbing" ping. A climbing ping increments the IP address until it reaches a predefined point. KEYMACRO Description: The "Add" button adds the specified IP address, subnet, or network to the list of possible IP addresses to be climbed. The "Clone" button duplicates the specified address. The "Delete" button removes the specified address from the list. The "Save" button saves the current list of addresses as a text file in the specified format. The "Load" button loads the text file to the specified list. The "Save and Load" button saves and loads the list of addresses to and from the text file. The "Tool" button runs the "Tools" application. The "Help" button runs 1d6a3396d6

The cPing is a 32-bit program written in Delphi that allows users to select from a simple ping or a climbing ping. It supports Ethernet, Token Ring, and FDDI (fiber Distributed Data Interface) networks. It supports loopback (IEEE 802.5), broadcast (IEEE 802.11), broadcast, unicast (IEEE 802.11), and multicast (IEEE 802.11) addressing schemes. It also supports several addressing schemes including Hardware Address, IPv4 Address, IPv6 Address, and user-defined address. The design of the cPing was influenced by the structure of the IP stack at the operating system level. Most operating systems use the IP stack at the network interface to transmit and receive packets. When the cPing was designed, there were no IP stacks in the Windows operating systems that support the multiple protocols needed to run a network-level application. The cPing also provides a network status interface that returns the status of a network interface or a network device. The network status interface supports the ability to monitor the status of multiple network devices. This is useful in monitoring a network in the field where one or more devices may be intermittently connected to the network and it is necessary to know when the device is back on the network. It is also useful when running the cPing on an embedded device that has only a single network interface. The cPing includes a network status interface and a packet processing interface. The packet processing interface allows the cPing to be used with multiple packet types including Ethernet, Token Ring, FDDI, ICMP (Internet Control Message Protocol), IPv4, IPv6, and UDP (User Datagram Protocol). The network status interface allows the cPing to be used in two ways. First, it allows the cPing to be used as a packet sniffer that monitors the network for a specific applicationlevel protocol. Second, it allows the cPing to be used as a packet forwarding interface. The cPing supports two modes of operation. The first mode is the application mode and the second mode is the profiling mode. The application mode is described in the application-level protocol description section of this disclosure. The profiling mode is described in the profiling-level protocol description section of this disclosure. When the cPing is in the application mode, it performs the multiple functions listed below: 1. send an ICMP echo request message; 2. receive an ICMP echo response message; 3. optionally receive an IP echo request

The cPing is a 32-bit application that is a graphical application (Delphi) that allows the user to select to perform a simple or a "climbing" ping. cPing is written in Delphi and is stand alone (the user does not have to have a TcpServer open in order to run the cPing application). I am open to hear of any suggestions for improvement or changes to the program. Notes: cPing is included with the IP address of the server. There are no other configuration options. The IP address selected is the address that the user is attempting to ping. Compile: In order to compile cPing you will need to install Delphi 7 (Version 8.0.4.3). cPing is made up of several source files. To compile the cPing application you will need to compile the cPing.dproj file that is located in the application directory. Run: In order to run the cPing application you will need to run the application with administrator privileges. You can achieve this by running the cPing.exe file as the "Run as Administrator" option. Example: Open the the cPing.exe application in the directory in which you installed Delphi 7. Notes: Clicking the S S icon will make the cPing application go into standby mode. If you click the S S icon again you will return the cPing application to the previous mode. Click the S S icon to make cPing go into standby mode. Discussion: A simple ping is a ping that goes from the start address (192.168.0.1) to 192.168.0.100. A climbing ping is a ping that goes from the start address to the predefined IP address. The predefined IP address can be set when the program is compiled. A climbing ping will terminate when the IP address reaches the predefined point. A climbing ping has several features that include, setting the predefined IP address, keeping track of the IP address that was reached, stopping the climbing ping, stopping the climbing ping after a specified amount of time, reporting the time that it took to reach the predefined IP address. Architecture: The cPing application has a windows form and a windows mainform. The windows form is basically a MainForm for the cPing application and the windows mainform contains the application settings. cPing is stand alone (the user does not have to have a TcpServer open in order to run the cPing application). Comments: The cPing is a 32-bit application that allows the user to select to perform a simple or climbing ping. Fix Requests: If you have any suggestions for fixes for the program, please notify me so that I can add them to the cPing program. Source: All source files included with this

**System Requirements For CPing:**

[http://media.snuff24.se/2022/06/Palm\\_Desktop\\_\\_CSV\\_Converter.pdf](http://media.snuff24.se/2022/06/Palm_Desktop__CSV_Converter.pdf) [https://iraqidinarforum.com/upload/files/2022/06/3wrufYlXSIeFPbiZb6Yc\\_07\\_6a047209379b7ffd8706d73553ce5da6\\_file.pdf](https://iraqidinarforum.com/upload/files/2022/06/3wrufYlXSIeFPbiZb6Yc_07_6a047209379b7ffd8706d73553ce5da6_file.pdf) <https://yourtripboy.com/wp-content/uploads/2022/06/grecah.pdf> <https://cch2.org/portal/checklists/checklist.php?clid=8519> <https://wakelet.com/wake/EvdhPVdQLtYhAfzkPD6dM> <http://www.kitesurfingkites.com/vb-001-joiner-crack-free-download-latest/> [https://networny-social.s3.amazonaws.com/upload/files/2022/06/xcIjjcYvb5XauKyVRnr8\\_07\\_6a047209379b7ffd8706d73553ce5da6\\_file.pdf](https://networny-social.s3.amazonaws.com/upload/files/2022/06/xcIjjcYvb5XauKyVRnr8_07_6a047209379b7ffd8706d73553ce5da6_file.pdf) <https://firmateated.com/2022/06/07/fastlook-plus-crack-license-key-full-mac-win/> <https://youbenefit.solar/wp-content/uploads/2022/06/nezkai.pdf> <https://comoemagrecerrapidoebem.com/wp-content/uploads/2022/06/GCstar.pdf> <https://critennolisellca.wixsite.com/nervaleso/post/essr-player-dll-for-pc> <http://www.hva-concept.com/wp-content/uploads/2022/06/valyes.pdf> <https://urmiabook.ir/golden-inventory-system-crack-registration-code/> <https://biancaitalia.it/2022/06/07/windows-media-player-9-winter-fun-pack-crack-download-latest/> <http://mkyongtutorial.com/radio-frequency-software-modem-for-pc> <https://springsinternational.org/wp-content/uploads/2022/06/izasaa.pdf> <https://super-sketchy.com/bootpart-keygen-full-version-pcwindows/> [https://captainseduction.fr/wp-content/uploads/2022/06/Mexer\\_Removal\\_Tool.pdf](https://captainseduction.fr/wp-content/uploads/2022/06/Mexer_Removal_Tool.pdf) [https://chatinzone.com/upload/files/2022/06/hs6EsVEjFoQ875P69a3s\\_07\\_b24c6c2b690ade8dc9b484f61256eec7\\_file.pdf](https://chatinzone.com/upload/files/2022/06/hs6EsVEjFoQ875P69a3s_07_b24c6c2b690ade8dc9b484f61256eec7_file.pdf) [https://vietnamnuoctoi.com/upload/files/2022/06/ck5Wjp8SAsJfr67YllAl\\_07\\_29eb0bee57a218bb1ab8545c787de113\\_file.pdf](https://vietnamnuoctoi.com/upload/files/2022/06/ck5Wjp8SAsJfr67YllAl_07_29eb0bee57a218bb1ab8545c787de113_file.pdf)

Minimum: OS: Windows XP OS: Windows Vista OS: Windows 7 OS: Windows 8 OS: Windows 10 Processor: Intel® Core™ 2 Duo E8400 2.93GHz, AMD Athlon™ 64 X2 5200+ Processor: AMD Athlon™ FX-4300 3.0GHz Processor: Intel® Core™ i3-3225S 3.0GHz Processor: Intel® Core™ i3-2100 3.1GHz